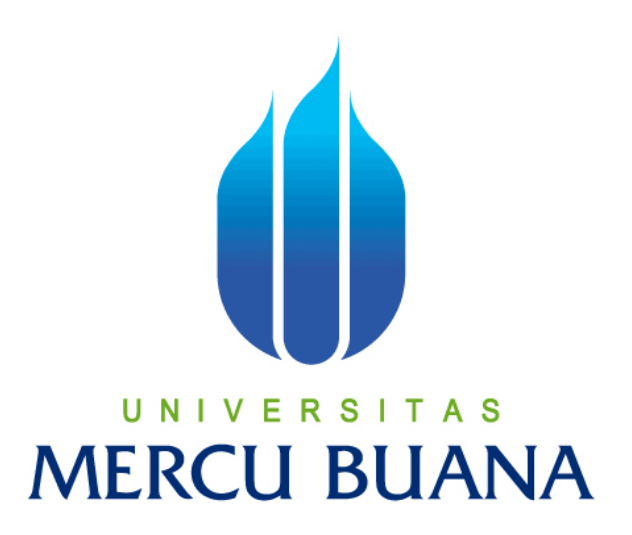

## **Aplikasi Pembelajaran Ilmu Pengetahuan Alam Materi Tumbuhan Berbasis Android**

**Angga Pratama 41809010162**

**PROGRAM STUDI SISTEM INFORMASI FAKULTAS ILMU KOMPUTER UNIVERSITAS MERCUBUANA JAKARTA 2015**

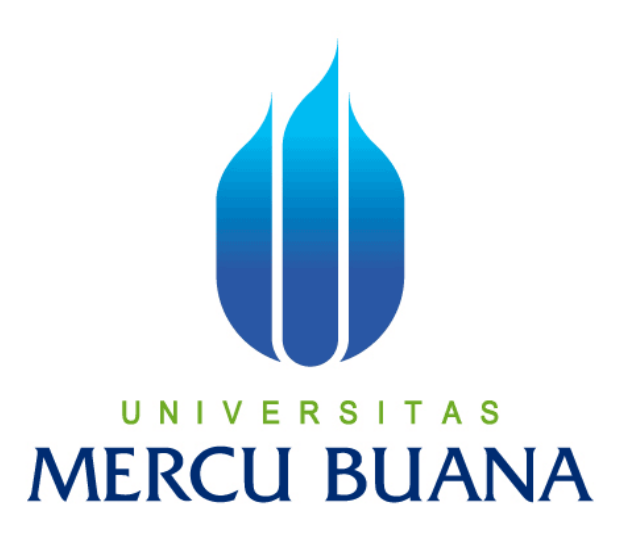

# **Aplikasi Pembelajaran Ilmu Pengetahuan Alam Materi Tumbuhan Berbasis Android**

Laporan Tugas Akhir

Diajukan Untuk Melengkapi Salah Satu Syarat Memperoleh Gelar Sarjana Sistem Informasi

> **Angga Pratama 41809010162**

# **PROGRAM STUDI SISTEM INFORMASI FAKULTAS ILMU KOMPUTER UNIVERSITAS MERCUBUANA JAKARTA 2015**

#### **LEMBAR PERNYATAAN**

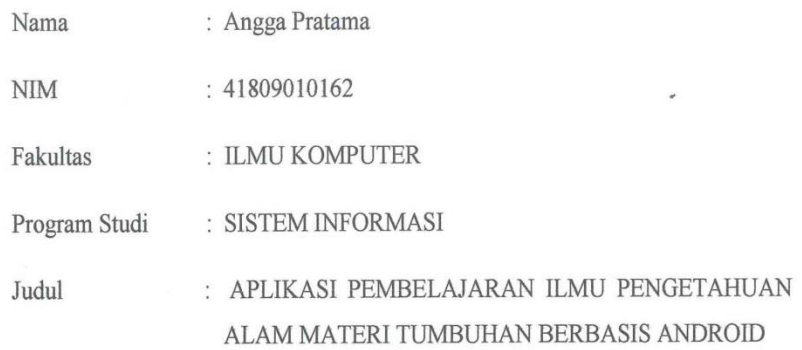

Menyatakan bahwa laporan Tugas Akhir saya adalah hasil karya sendiri dibuat dengan sebenar-benarnya tanpa ada menyalin atau plagiat dari Tugas Akhir orang lain. Apabila ternyata di dalam Laporan Tugas Akhir saya terdapat unsur plagiat, maka saya siap untuk mendapatkan sanksi akademik yang terkait dengan hal tersebut.

۹

## Jakarta, 24 AGUSTUS 2015.

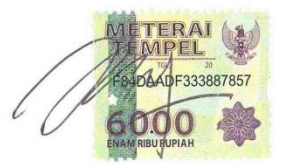

Angga Pratama

#### **LEMBAR PENGESAHAN SIDANG**

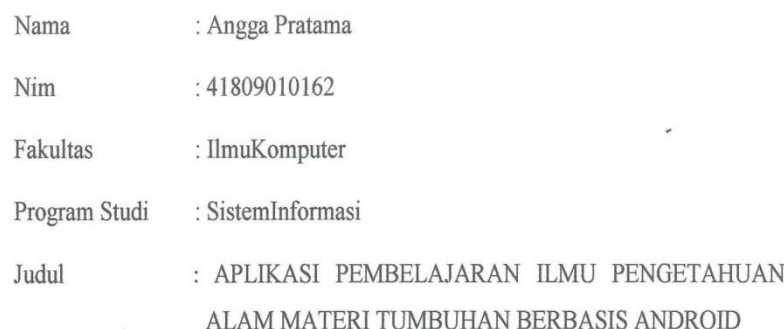

#### SKRIPSI INI TELAH DI PERIKSA DAN DISETUJUI

 $24 - 8 - 2015$ Jakarta,

Menyetujui Pembimbing Nur Ani, ST **MMSI** 

Mengetahui Koordinator Tugas Akhir

d.

Mengetahui Kepala Prodi Sistem Informasi

Nur Ani, ST., MMSI

Bagus Priambodo, ST.,M.TI

 $\lambda$ 

### **KATA PENGANTAR**

Alhamdulillah Puji dan Syukur kehadirat Allah SWT. Yang telah melimpahkan rahmat serta karunianya sehingga penulis dapat menyelesaikan penulisan Tugas Akhir ini yang berjudul APLIKASI PEMBELAJARAN ILMU PENGETAHUAN ALAM MATERI TUMBUHAN BERBASIS ANDROID. Tugas Akhir ini diajukan untuk memenuhi salah satu syarat dalam menyelesaikan Strata satu Program Studi Informasi Universitas Mercu Buana.

Penulis menyadari bahwa tanpa bimbingan dan dorongan dari semua pihak, maka penulisan Tugas Akhir ini tidak akan lancar. Oleh karena itu pada kesempatan ini, Maka perkenankanlah penulis menyampaikan rasa terima kasih yang sebesar-besarnya kepada:

- 1. Ibu Nur Ani, ST, MMSI, selaku Kepala prodi sistem informasi serta dosen pembimbing yang telah memberikan bimbingan dan masukan, sehingga dapat menyelesaikan Tugas Akhir ini.
- 2. Bapak Bagus Priambodo, ST, MTI, selaku Koordinator Tugas Akhir Program Studi Sistem Informasi.
- **3.** Bapak dan Ibu dosen Prodi Sistem Informasi, Fasilkom, dan Universitas Mercubuana yang telah memberikan bimbingan serta ilmu yang sangat bermanfaat kepada penulis.
- 4. Kedua orang tua Ibu dan Bapak yang telah banyak memberikan dukungan, semangat, dan doa kepada penulis.
- 5. Keluarga dan saudara-saudara yang telah banyak memberikan dukungan, semangat, dan doa kepada penulis.
- 6. Teman-teman universitas mercubuana, sistem informasi Mercubuana angkatan 2009.

Serta semua pihak yang tidak bisa disebut satu persatu sehingga terwujudnya penulisan ini. Penulis menyadari bahwa penulisan Tugas Akhir ini masih jauh sekali dari

sempurna untuk itu penulis mohon kritik dan saran yang bersifat membangun demi kesempurnaan penulisan dimasa yang akan datang.

Akhir kata semoga Tugas Akhir ini dapat berguna bagi penulis khususnya dan bagi para pembaca yang berminat pada umumnya.

Jakarta, Agustus 2015

( Angga pratama )

### **DAFTAR ISI**

## <span id="page-6-0"></span>Aplikasi pembelajaran ilmu pengetahuan alam materi tumbuhan berbasis android

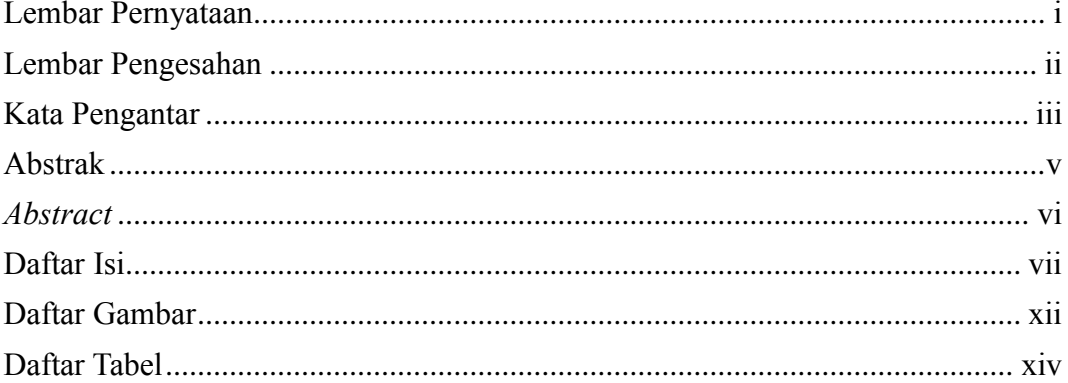

### **BABI**

### **PENDAHULUAN**

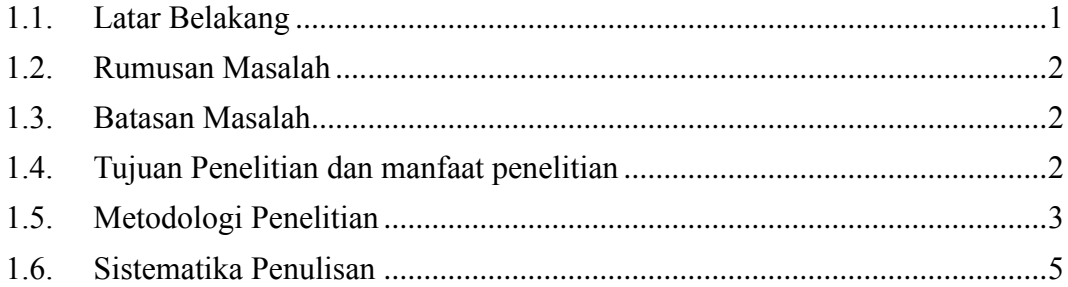

## **BAB II**

### **LANDASAN TEORI**

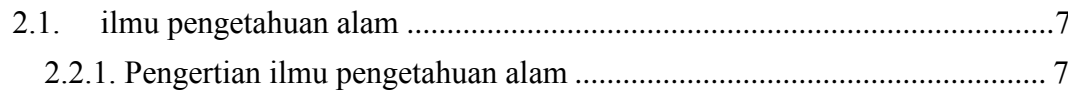

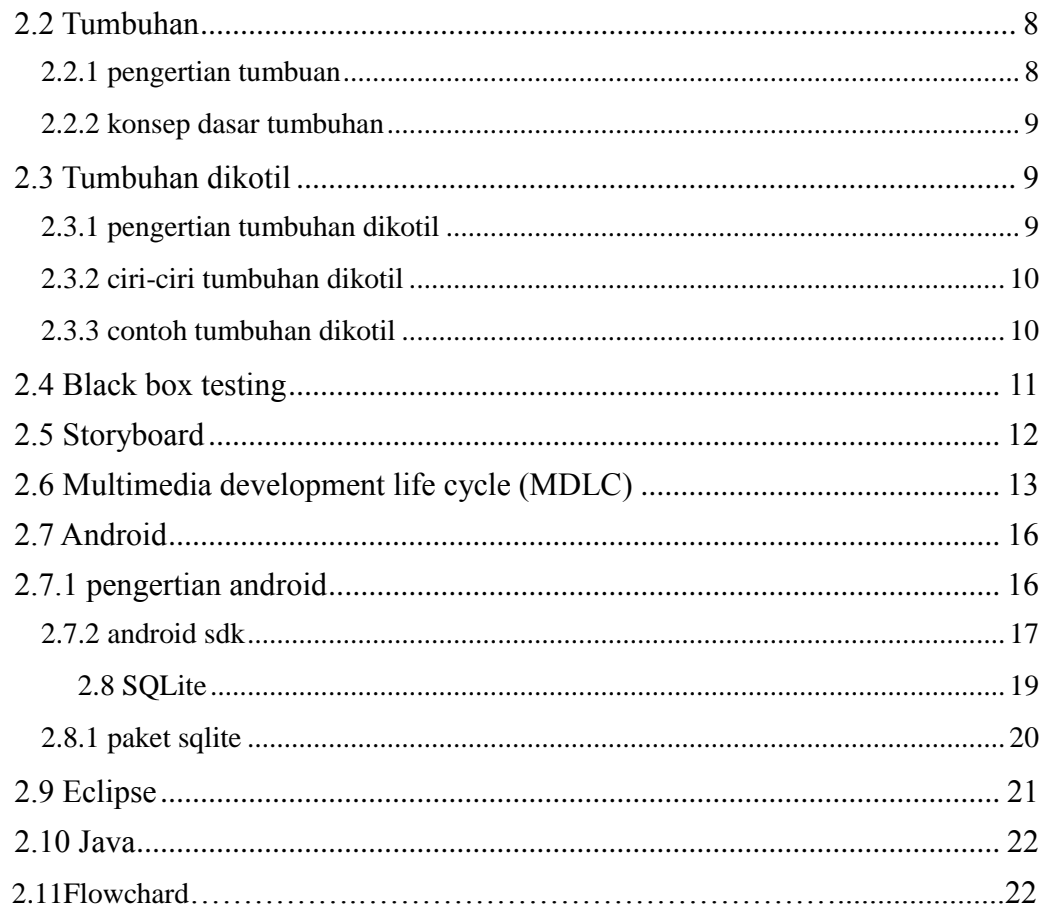

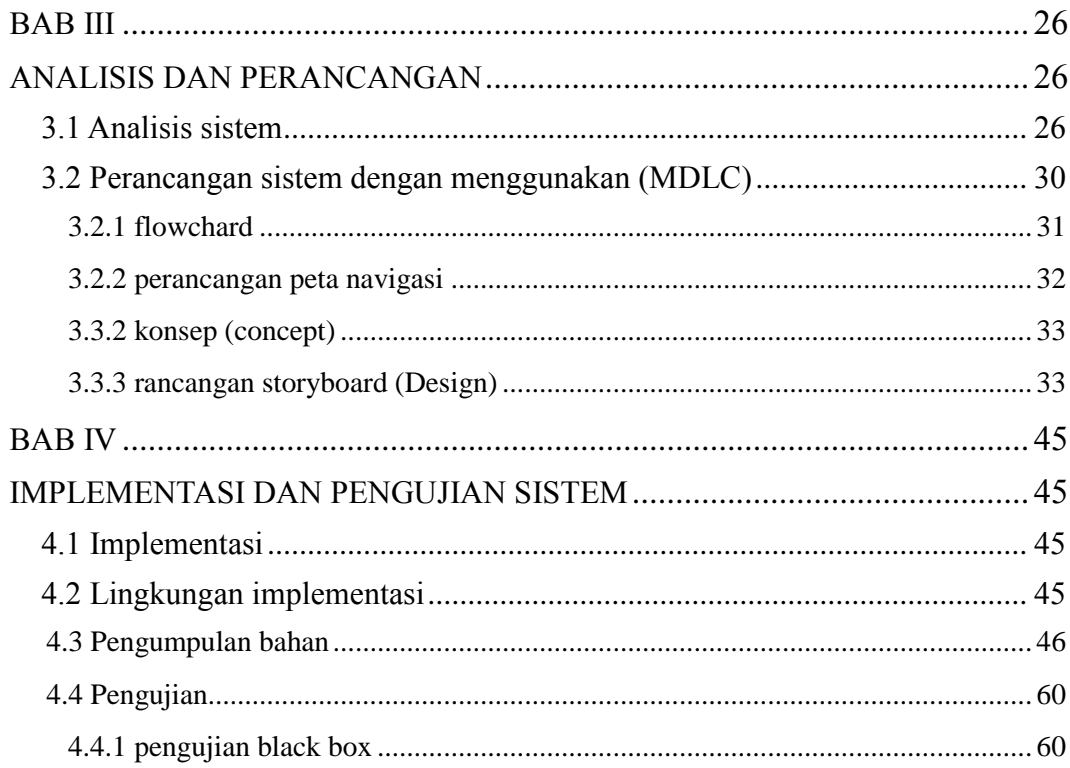

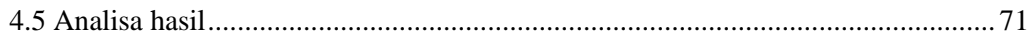

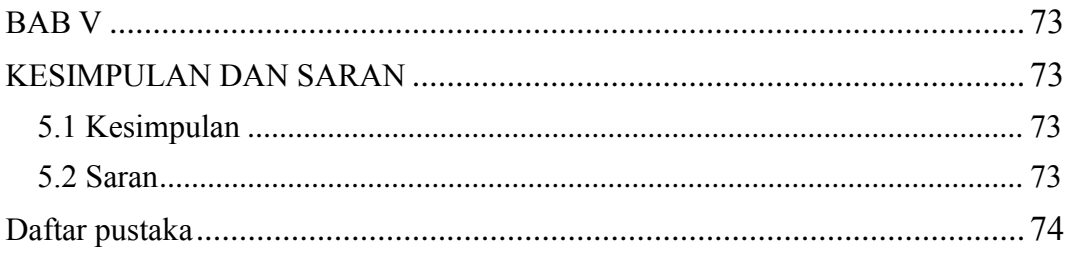

## <span id="page-9-0"></span>**DAFTAR GAMBAR**

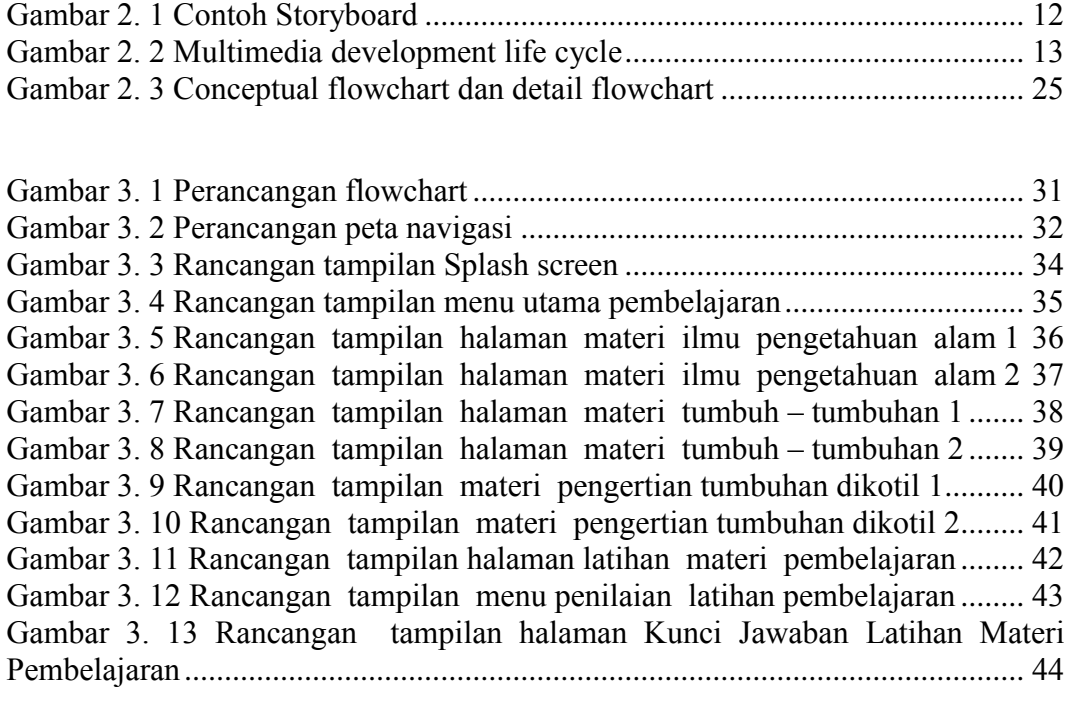

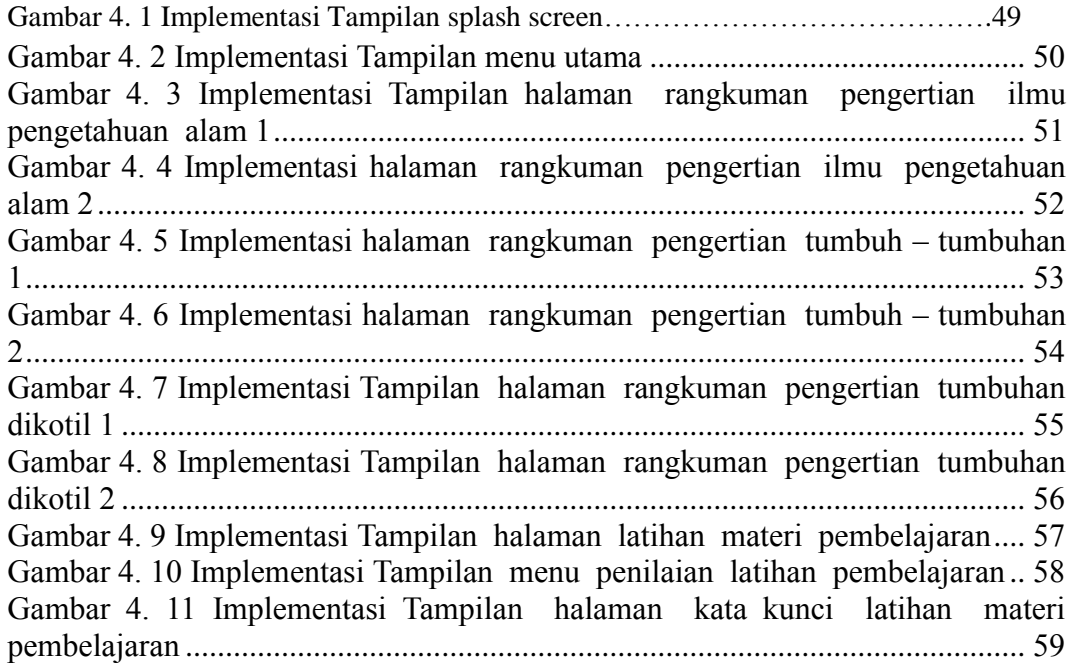

## **DAFTAR TABEL**

<span id="page-10-0"></span>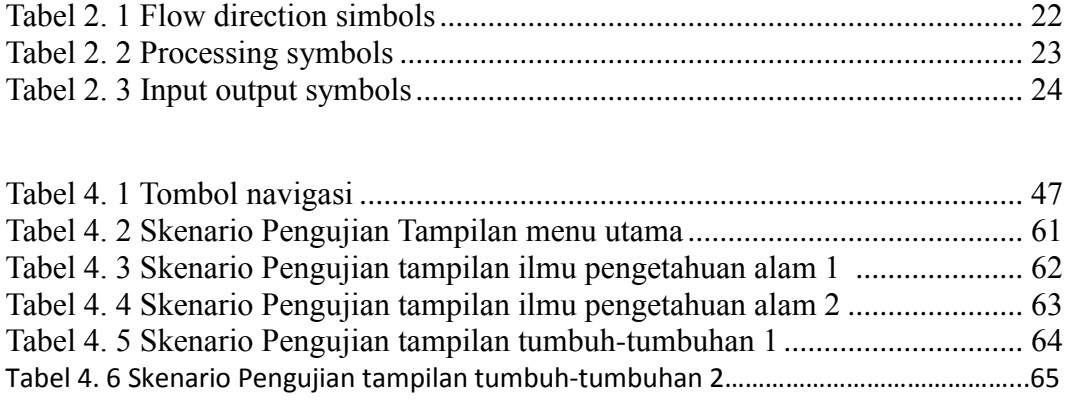

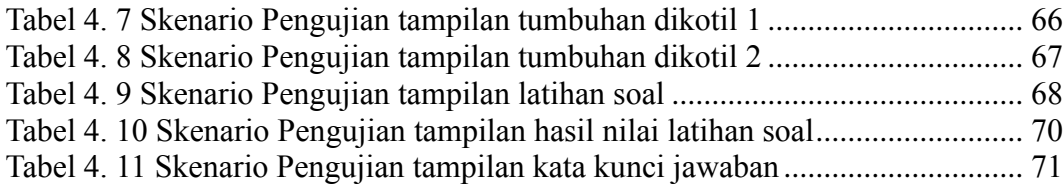